## **Super Kairos Kalendar Easy Steps**

You select the Starting Date and which Country you are interested in, and then filter the calendar to your settings by clicking the "Apply Your -"Filter" button.

That gives you the "Monthly" calendar view. You also can zero in on other details by clicking on a desired tab:  $\cdot$ 

- Weekends for Weekend Events
- AKT Training for Advanced Kairos Training Events
- Virtual Training for on-line training

These additional tabs allow you extra filtering (like for type ministry) and allow you to print lists of events for future reference.

When you click on a day in the Monthly calendar or an event, you get more detailed information, and a button for even more details.

When you click that More Info button for a specific event, you will get more detailed information about that event. The details are dependent on the type of event and the specifics for that event.

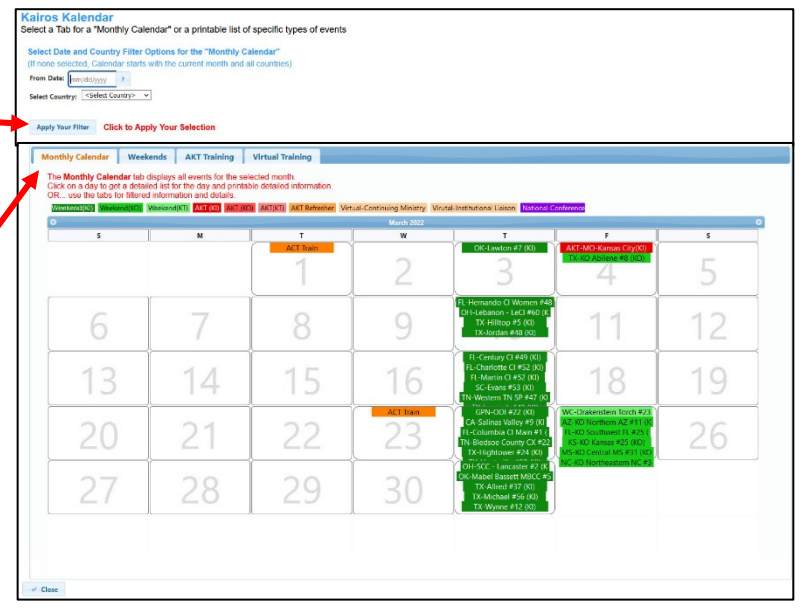

## **Calendar Date Calendar Events Starting This Day** Select the desired event and click the ? button for details **Type Event Event Name State Contact Name More Info Date** 2/10/2022 Virtual **AKT Refresher Training**  $\mathbf{\Omega}$ 2/10/2022 Weekend Estes #20 Texas Kenneth Woods  $\Omega$  $\vee$  Close KairosMessenger February 9 2022 **Virtual Training Event Information** United States - AKT Refresher Training (Kairos Inside) (Virtual) Date/Time: February 10, 2022 - Start Time: 6:00pm thru 8:00pmCentral Time Zone Location: Virtual Description: The Kairos Inside, Kairos Outside and Kairos Torch AKT Refresher courses are being offered via Zoom to help reinforce concepts first reviewed at Advanced Kairos Training and review the COVID 2000 to help reinforce concepts trist reviewed at Advanced Karlos Training and review the Covid<br>Traditionents. The purpose of this training is to offer a refresher for leaders who&<sup>E tw</sup>s Weekends<br>were postponed due to C Any Observing Leader or Weekend Leader who has completed AKT within the last 5 years but has not yet led a Weekend due to COVID. Any Advising Leader who has completed AKT in the past 5 years and will serve as Advising Leader during an upcoming Weekend may also attend.<br>- An Advisory Council or State Chapter Committee member who has attended AKT in the past 5 years may also attend for a refresher Reminder! If you have not yet completed Advanced Kairos Training, you MUST complete that before attending the refres Registration can be completed clicking the link below. PLEASE NOTE REGISTRATION IS **REQUIRED** Trainers: Johnny B Good & Silly Sally **Registration:** Click the Link below to register **Click Here to Enter Your On-Line Registration** Once your registration has been approved, you will receive a confirmation email with instructions.